4.2

Trigonometric Functions of Acute Angles

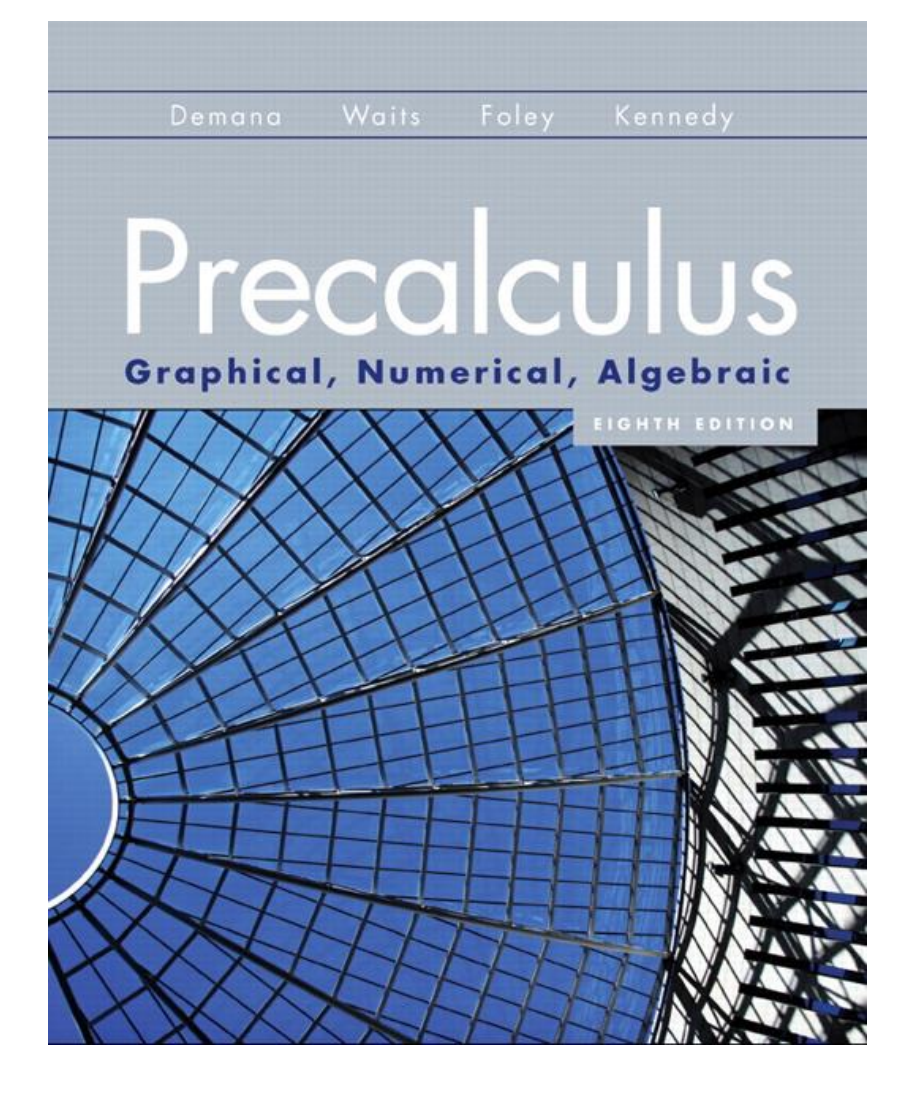

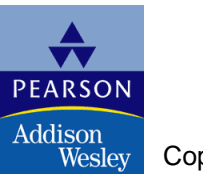

Copyright © 2011 Pearson, Inc.

# What you'll learn about

- Right Triangle Trigonometry
- Two Famous Triangles
- Evaluating Trigonometric Functions with a Calculator
- **Applications of Right Triangle Trigonometry**

… and why

The many applications of right triangle trigonometry gave the subject its name.

## Standard Position

### An acute angle *θ* in **standard position**, with one ray along the positive *x*-axis and the other extending into the first quadrant.

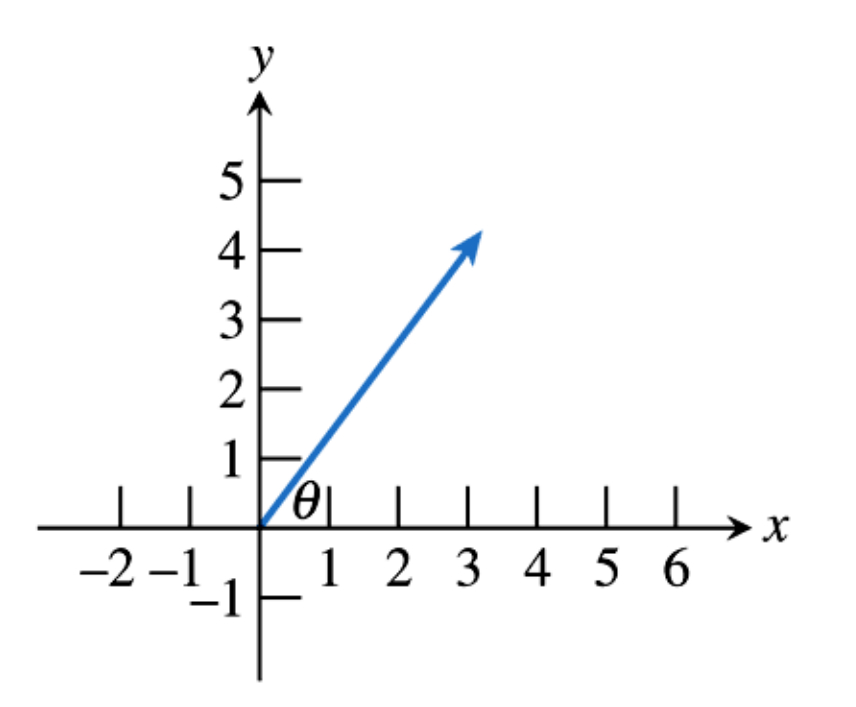

#### Trigonometric Functions

Let  $\theta$  be an acute angle in the right  $\triangle ACB$ . Then  $\theta$  be an acute angle in the right  $\Delta$ 

Functions<br> *opp* cosecant  $(\theta) = \csc \theta = \frac{hyp}{opp}$ Trigonometric Functions<br>  $\theta$  be an acute angle in the right  $\triangle ACB$ . Then<br>  $\theta$ ) = sin  $\theta = \frac{opp}{hyp}$  cosecant ( $\theta$ ) = csc  $\theta = \frac{hyp}{opp}$ Trigonometric Functions<br>
e an acute angle in the right  $\triangle ACB$ . Then<br>  $= \sin \theta = \frac{opp}{hyp}$  cosecant  $(\theta) = \csc \theta = \frac{hyp}{opp}$ **Solution**<br>Trigonometric Functions<br>Let  $\theta$  be an acute angle in the right  $\triangle ACB$ . Th<br>sine  $(\theta) = \sin \theta = \frac{opp}{hyp}$  cosecant  $(\theta) = \csc$ **onometric Functions**<br>
angle in the right  $\triangle ACB$ . Then<br>  $\frac{opp}{hyp}$   $\csc \theta = \frac{hyp}{opp}$   $adj$   $\csc \theta = \frac{hyp}{opp}$ *adj hyp* e an acute angle in the right  $\triangle ACB$ . Then<br>  $= \sin \theta = \frac{opp}{hyp}$   $\csc \theta = \frac{hyp}{opp}$   $\theta$ ) =  $\cos \theta = \frac{adj}{hyp}$   $\sec \theta = \frac{hyp}{adj}$ in acute angle in the right  $\triangle ACB$ . Then<br>  $\sin \theta = \frac{opp}{hyp}$   $\csc \theta = \frac{hyp}{opp}$   $= \cos \theta = \frac{adj}{hyp}$   $\sec \theta = \frac{hyp}{adj}$ Let  $\theta$  be an acute angle in the right  $\triangle ACB$ .<br>
sine  $(\theta) = \sin \theta = \frac{opp}{hyp}$  cosecant  $(\theta) = c$ <br>
cosine  $(\theta) = \cos \theta = \frac{adj}{hyp}$  secant  $(\theta) = \sec$ gle in the right  $\triangle ACB$ . Then<br>  $\frac{p}{p}$  cosecant ( $\theta$ ) = csc  $\theta = \frac{hyp}{\theta}$ <br>  $\frac{adj}{hyp}$  secant ( $\theta$ ) = sec  $\theta = \frac{hyp}{adj}$ cosecant ( $\theta$ ) = csc  $\theta$  =  $\frac{hyp}{opp}$ <br>  $\begin{array}{c}\n\text{secant}(\theta) = \text{sec}\theta = \frac{hyp}{adj} \\
\frac{opp}{adj} & \text{cotangent}(\theta) = \text{cot}\theta = \frac{adj}{opp}\n\end{array}$ =  $\sin \theta = \frac{opp}{hyp}$  cosecant ( $\theta$ ) =  $\csc \theta = \frac{hyp}{opp}$ <br>
()) =  $\cos \theta = \frac{adj}{hyp}$  secant ( $\theta$ ) =  $\sec \theta = \frac{hyp}{adj}$ <br>
(d) =  $\tan \theta = \frac{opp}{adj}$  cotangent ( $\theta$ ) =  $\cot \theta = \frac{adj}{opp}$  $n \theta = \frac{opp}{hyp}$  cosecant ( $\theta$ ) = csc  $\theta = \frac{hyp}{opp}$ <br>  $\therefore \cos \theta = \frac{adj}{hyp}$  secant ( $\theta$ ) = sec  $\theta = \frac{hyp}{adj}$ <br>
= tan  $\theta = \frac{opp}{adj}$  cotangent ( $\theta$ ) = cot  $\theta = \frac{adj}{opp}$  $\sin(\theta) = \sin \theta = \frac{opp}{hyp}$ cosecant ( $\theta$ ) = csc  $\theta$ <br>
cosine ( $\theta$ ) = cos  $\theta = \frac{adj}{hyp}$ secant ( $\theta$ ) = sec  $\theta$  =<br>
tangent ( $\theta$ ) = tan  $\theta = \frac{opp}{adj}$ cotangent ( $\theta$ ) = cot  $\text{sine}(\theta) = \sin \theta = \frac{opp}{hyp}$  $\csc \arct(\theta) = \csc \theta = \frac{hyp}{opp}$ <br>  $\sec \arct(\theta) = \sec \theta = \frac{hyp}{adj}$ <br>  $\cot \arctan \theta = \cot \theta = \frac{adj}{opp}$ <br>  $\frac{B}{p}$  $(\theta) = \cos \theta = \frac{\cos \theta}{1}$  secant  $(\theta)$  $\text{tangent}(\theta) = \tan \theta = \frac{opp}{adj}$  cotangent  $(\theta) = \cot \theta = \frac{adj}{opp}$ Opposite C Copyright © 2011 Pearson, Inc. **A Adjacent C Slide 4.2 - 4** A

# Example **Evaluating Trigonometric Functions of 45<sup>º</sup>**

Find the values of all six trigonometric functions for an angle of 45°.

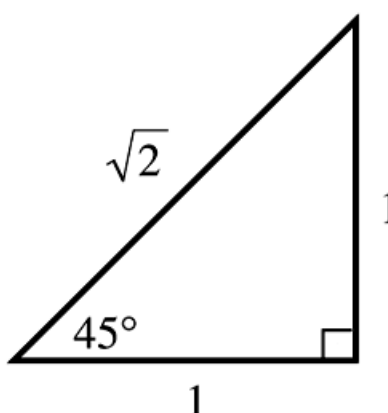

# Example **Evaluating Trigonometric Functions of 45<sup>º</sup>**

Find the values of all six trigonometric functions for an angle of 45°.

$$
\sin 45^\circ = \frac{opp}{hyp} = \frac{1}{\sqrt{2}} = \frac{\sqrt{2}}{2} \qquad \csc 45^\circ = \frac{hyp}{opp} = \frac{\sqrt{2}}{1}
$$
  

$$
\cos 45^\circ = \frac{adj}{hyp} = \frac{1}{\sqrt{2}} = \frac{\sqrt{2}}{2} \qquad \sec 45^\circ = \frac{hyp}{adj} = \frac{\sqrt{2}}{1}
$$
  

$$
\tan 45^\circ = \frac{opp}{adj} = \frac{1}{1} = 1 \qquad \cot 45^\circ = \frac{adj}{opp} = \frac{1}{1} = 1
$$

 $\sqrt{2}$ 

 $45^\circ$ 

# Example **Evaluating Trigonometric Functions of 60<sup>º</sup>**

Find the values of all six trigonometric functions for an angle of 60º.

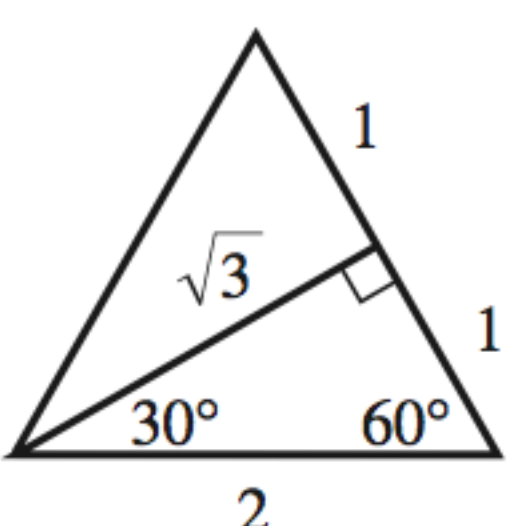

# Example **Evaluating Trigonometric Functions of 60<sup>º</sup>**

Find the values of all six trigonometric functions for an angle of 60º.

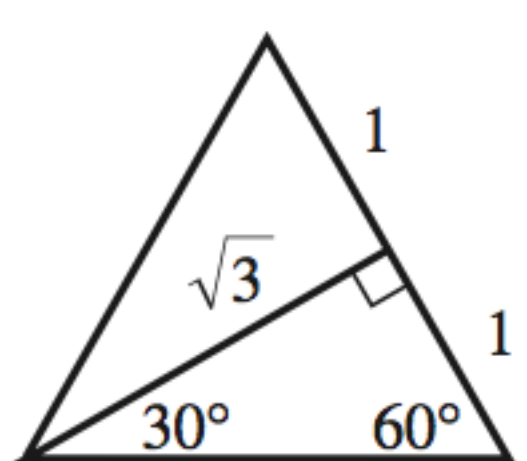

⌒

$$
\sin 60^\circ = \frac{opp}{hyp} = \frac{\sqrt{3}}{2}
$$

$$
\cos 60^\circ = \frac{adj}{hyp} = \frac{1}{2}
$$

$$
\tan 60^\circ = \frac{opp}{adj} = \frac{\sqrt{3}}{1}
$$

$$
\csc 60^\circ = \frac{hyp}{opp} = \frac{2}{\sqrt{3}} = \frac{2\sqrt{3}}{3}
$$

$$
\sec 60^\circ = \frac{hyp}{adj} = \frac{2}{1} = 2
$$

$$
\cot 60^\circ = \frac{adj}{opp} = \frac{1}{\sqrt{3}} = \frac{\sqrt{3}}{3}
$$

Copyright © 2011 Pearson, Inc. **Slide 4.2 - 8**

# Common Calculator Errors When Evaluating Trig Functions

- Using the calculator in the wrong angle mode (degree/radians)
- Using the inverse trig keys to evaluate cot, sec, and csc
- Using function shorthand that the calculator does not recognize
- Not closing parentheses

# Example **Solving a Right Triangle**

A right triangle with a side length 6 includes a 27º angle adjacent to the side of length 6. Find the measures of the other two angles and the lengths of the other two sides.

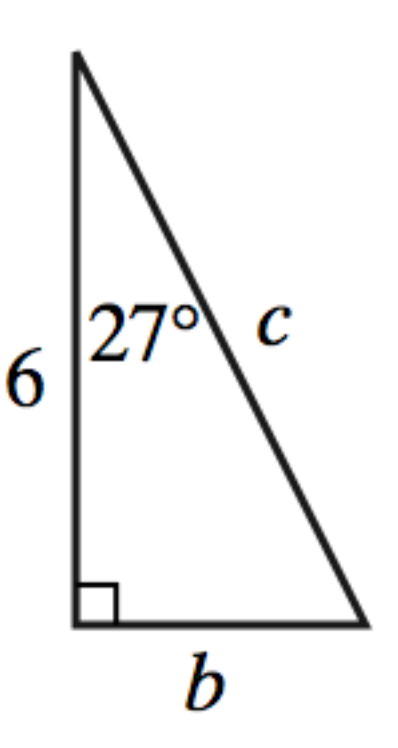

# Example **Solving a Right Triangle**

Since it is a right triangle, one of the other angles is 90°. That leaves  $180^\circ - 90^\circ - 27^\circ = 63^\circ$  for the third angle. Use the labels on the figure to set up equations to find *a* and *b*.

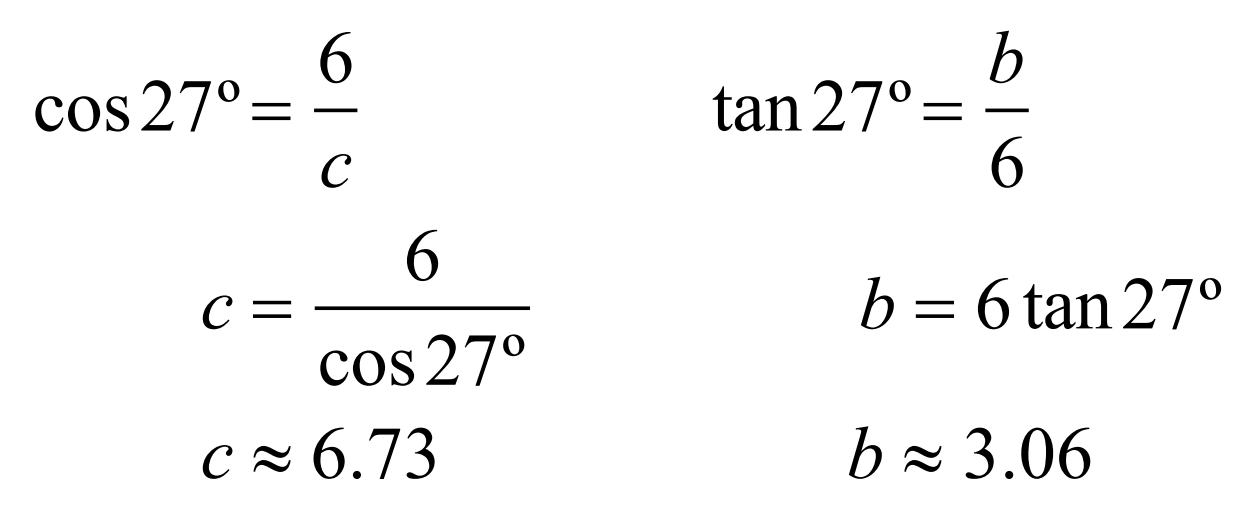

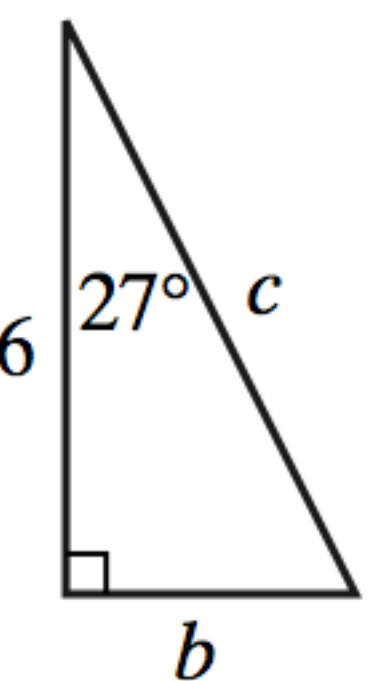

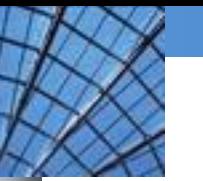

#### Quick Review

#### 1. Solve for *x*.

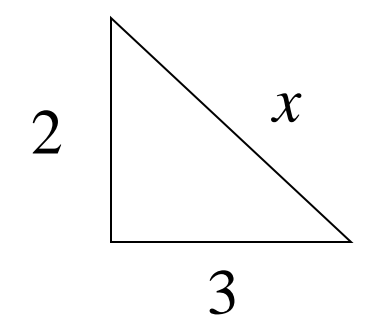

2. Solve for *x*.

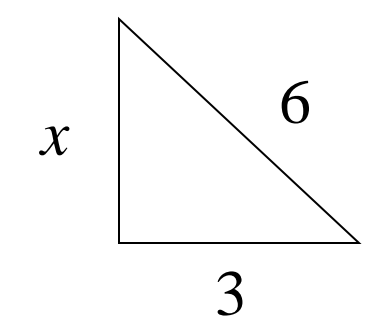

Copyright © 2011 Pearson, Inc. **Slide 4.2 - 12**

#### Quick Review

#### 3. Convert 9.3 inches to feet.

4. Solve for *a*. 0.45 *a* 20 5. Solve for *b*.  $1.72 =$ 36 *b*

### Quick Review Solutions

#### 1. Solve for *x*.

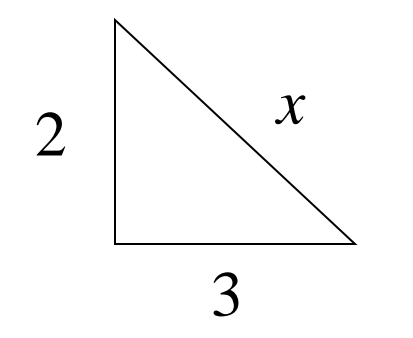

 $x = \sqrt{13}$ 

2. Solve for *x*.

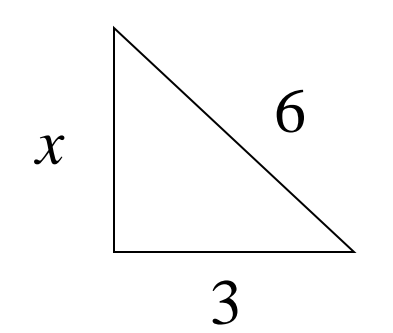

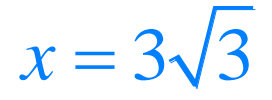

Copyright © 2011 Pearson, Inc. **Slide 4.2 - 14**

#### Quick Review Solutions

3. Convert 9.3 inches to feet. 0.775 feet

4. Solve for *a*. 
$$
0.45 = \frac{a}{20}
$$
 9  
5. Solve for *b*.  $1.72 = \frac{36}{b}$  900 / 43  $\approx$  20.93